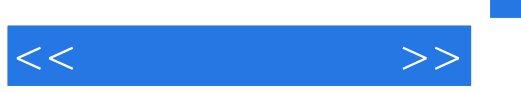

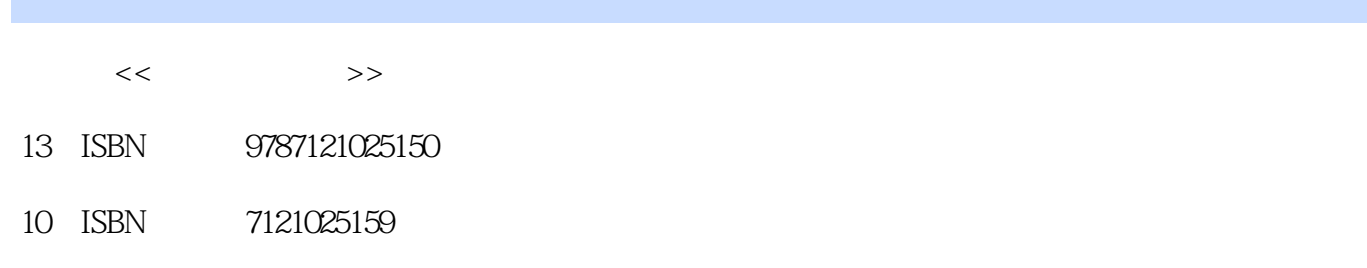

出版时间:2006-7

页数:568

字数:890000

extended by PDF and the PDF

更多资源请访问:http://www.tushu007.com

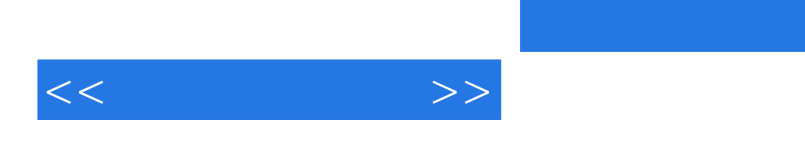

 $,$  tushu007.com

Visual FoxPro 8.0

Visual FoxPro

 $VFP$ 

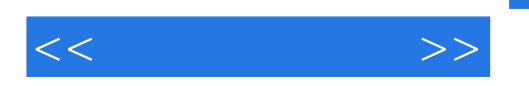

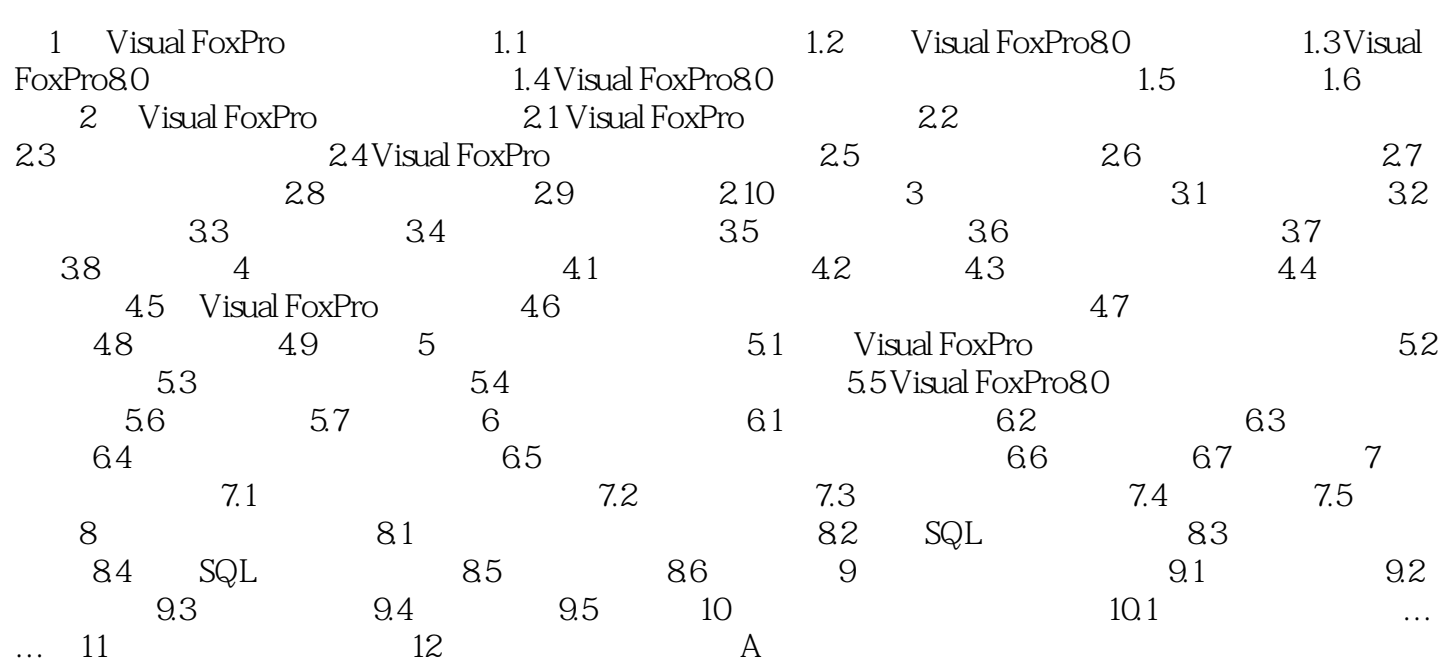

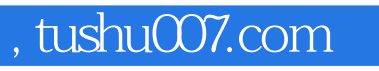

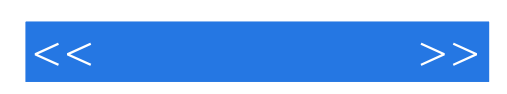

本站所提供下载的PDF图书仅提供预览和简介,请支持正版图书。

更多资源请访问:http://www.tushu007.com